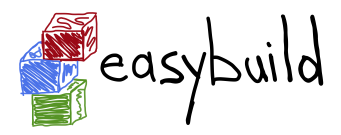

building software with ease

## Writing Easyblocks: The Basics

Kenneth Hoste kenneth.hoste@ugent.be

EasyBuild hackathon - Basel, 20150211

# What is an easyblock?

- Python module that implements a software build procedure
- 'plugin' for the EasyBuild framework
- can be generic (using standard tools) or software-specific
- lives (somewhere) in the easybuild.easyblocks namespace
- own easyblocks can live next to installed easyblocks
- overview of available easyblocks via eb --list-easyblocks
- names of software-specific easyblocks always start with 'EB '
- EasyBuild v1.16.1 includes:
	- 141 software-specific easyblocks
	- 20 generic easyblocks

# Easyblocks vs easyconfigs

- thin line between 'fat' easyconfigs and an easyblock
- easyblocks are "do once and forget"
- central solution for build peculiarities
- can significantly simplify easyconfigs
- implemented in Python on top of framework API: very flexible
- reasons to consider an easyblock alongside a simply easyconfig:
	- 'critical' values for easyconfig parameters
	- configure/build/install options that are toolchain-dependent
	- custom (configure) options for included dependencies
	- hackish usage of parameters for existing (generic) easyblocks

# Implementing easyblocks

quick overview

- each easyblock (eventually) derives from EasyBlock base class
- defines/extends/replaces one or more 'step' methods
- the configure/build/install steps *must* be defined
- API documentation: [https://jenkins1.ugent.be/view/EasyBuild/job/](https://jenkins1.ugent.be/view/EasyBuild/job/easybuild-framework_unit-test_hpcugent_master/Documentation/) [easybuild-framework\\_unit-test\\_hpcugent\\_master/Documentation/](https://jenkins1.ugent.be/view/EasyBuild/job/easybuild-framework_unit-test_hpcugent_master/Documentation/)

#### Example

```
from easybuild . framework . easyblock import EasyBlock
from easybuild . tools . filetools import run_cmd
class EB_Foo(EasyBlock):
  def configure_step ( self ):
    run_cmd (" PREFIX =%s ./ configure .sh" % self . installdir )
  def build_step(self):
    run_cmd (" build .sh %s" % self . cfg ['buildopts '])
  def install_step(self):
    run_cmd (" install .sh")
```
#### Derive from existing easyblocks avoid duplicate code

- easyblocks can be defined hierarchically through inheritance
- (generic) easyblock can serve as a basis for others
- step methods of 'parent' can be inherited/extended/redefined
- maximizes code reuse across easyblocks

#### Example

```
class EB_Score_minus_P ( ConfigureMake ):
  def configure_step(self):
    """
    Custom configure step for Score -P:
    set configure options and run configure script .
    "" "" ""
    comp_opt = " --with - nocross - compiler - suite = intel "
    self . cfg . update (" configopts ", compt_opt )
    super (EB_Score_minus_P, self).configure_step () # parent
```
# Minimal easyconfigs

easyblock takes care of the hard work

- if an easyblock is available, easyconfigs should be kept minimal
- easyblock should take care of configure/build/install options:
	- that depend on toolchain being used
	- for listed dependencies
	- that are common across builds
- sanity check paths/commands should be defined via easyblock
- easyblock can define extra custom easyconfig parameters
- easyconfig file can:
	- specify additional configure/build/instal options
	- override sanity check paths defined by easyblock

### Detailed documentation

<https://github.com/hpcugent/easybuild/wiki/Writing-easyblocks>

- different aspects of writing easyblocks to be documented
- including examples and references to existing easyblocks
- work in progress

Fully worked out example easyblock/easyconfig for WRF:

[https://github.com/hpcugent/easybuild/wiki/Tutorial:](https://github.com/hpcugent/easybuild/wiki/Tutorial:-building-WRF-after-adding-support-for-it) [-building-WRF-after-adding-support-for-it](https://github.com/hpcugent/easybuild/wiki/Tutorial:-building-WRF-after-adding-support-for-it)

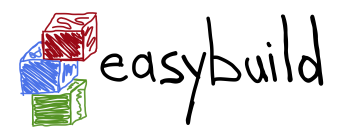

building software with ease

## Writing Easyblocks: The Basics

Kenneth Hoste kenneth.hoste@ugent.be

EasyBuild hackathon - Basel, 20150211